## **CP - Default Code Page Name**

This Natural profile parameter defines the default code page for Natural data and Natural sources.

If no code page is specified for a code page sensitive operation such as data conversions to and from Unicode (for example, by means of a statement specific ENCODED option or by another profile parameter), the default code page applies.

For the current Natural session, it is assumed that all code page data, for example, Natural sources, contents of A-format fields, etc., are stored in this code page format.

See also *Profile Parameters* in the *Unicode and Code Page Support* documentation.

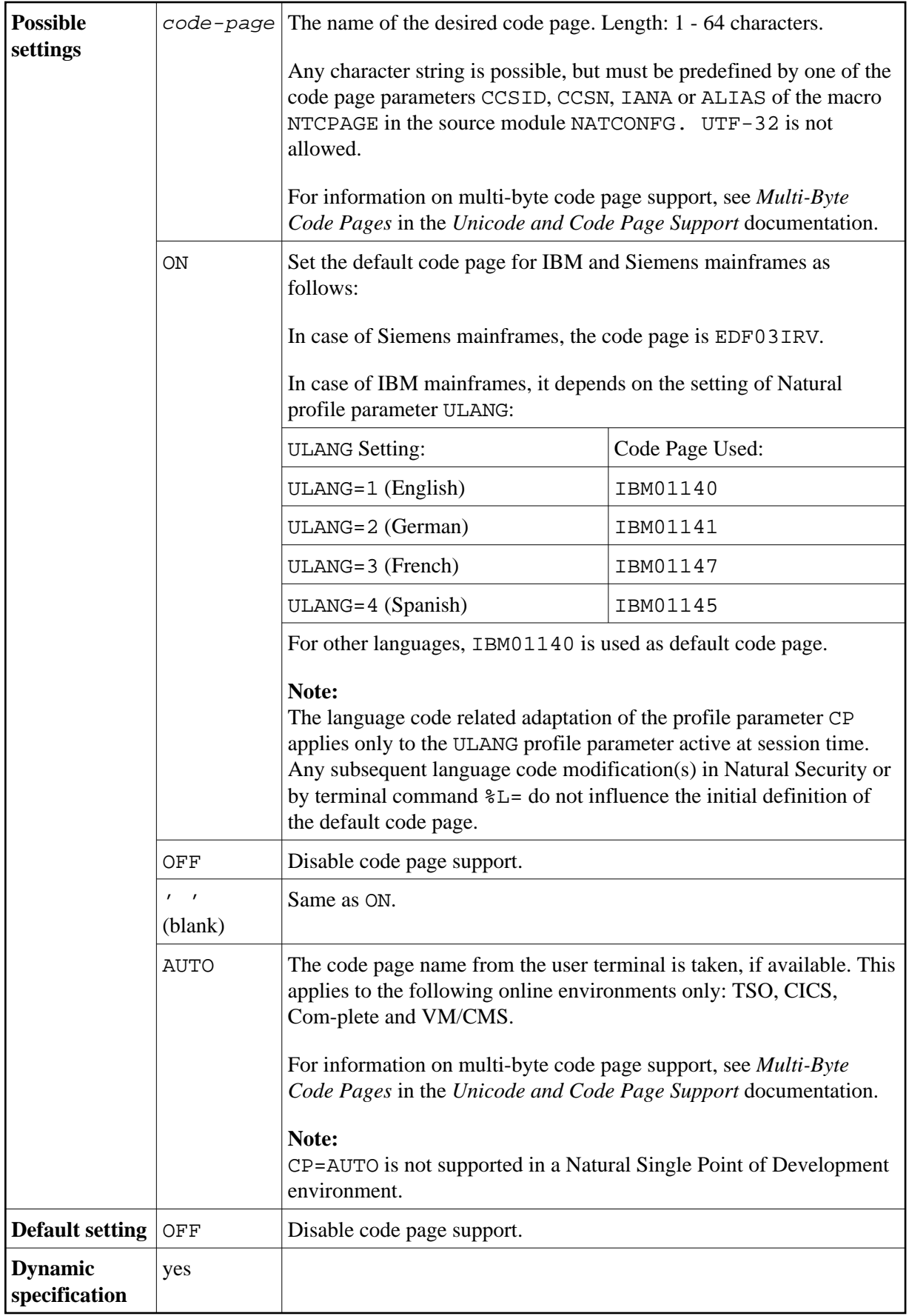

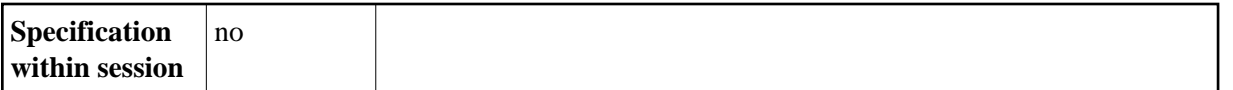

If the CP profile parameter is set to a value other than OFF, the value of the CFICU profile parameter will change to ON.

If the profile parameter CP is set to a multi-byte code page (MBCS), the logical shift-in and shift-out characters will be supplied with the code page and therefore SOSI will be ignored.

## **Tips:**

- You can find out the default code page that is the result of the evaluation of the CP parameter by viewing the content of the system variable \*CODEPAGE or by using the *Unicode Properties* function of the SYSCP utility.
- You can use the LIST DIRECTORY system command or the SYSCP utility to find out the default code page used for encoding a Natural source object. The SYSCP utility can also be used to change the code page for a source object.